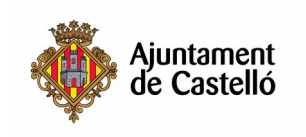

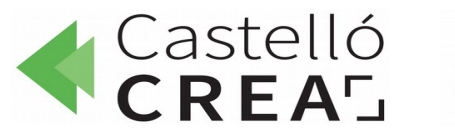

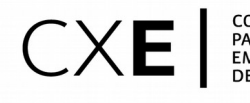

CONSORCIO<br>PACTO LOCAL POR EL<br>EMPLEO DE **CASTELLÓ**<br>DE LA PLANA

# **EXCEL APLICADO A SAP**

**Nº de horas:** 20

**Plazo de inscripción:** desde el 29/10/2019 hasta el 24/11/2019 ambos inclusive

**Fecha de inicio:** 25/11/2019

**Fecha de fin:** 29/11/2019

**Horario:** De lunes a viernes de 09:15 a 13:15

**Ubicación:** Puzzle Consultores. C/ Carcagente, 1, 12005. Castelló de la Plana.

**Modalidad:** Presencial

**Dirigido a**: Aquellas personas que quieran conocer los procedimientos y metodología para la conexión bidireccional entre Excel y SAP y automatizar el manejo de información SAP mediante Excel..

**Requisitos de inscripción:** No se requiere ningún requisito especial de formación o experiencia. Se

recomienda tener conocimientos de informática (nivel usuario/a) para poder

#### **Selección:**

- **POR RIGUROSO ORDEN DE REGISTRO DE SOLICITUD**
- **TENDRÁN PREFERENCIA LAS PERSONAS DESEMPLEADAS.**

### **Documentación a aportar:**

- Fotocopia DNI o equivalentes
- Fotocopia del DARDE
- Fotocopia de la Vida laboral
- Instancia por duplicado

Las solicitudes se podrán presentar en las siguientes dependencias municipales: registro general

del Excmo. Ayuntamiento de Castelló, plaza Mayor nº1, 12001 y en las Tenencias de alcaldía:

Distrito Sur: C/ Ricardo Català, 7 Distrito Norte: Primer molí, s/n Distrito Este: Avda. Hnos. Bou, 27 Distrito Oeste: Plaza Lagunas de Ruidera, s/n - Mas Blau Distrito Grau: Paseo Buena Vista, 28

Para cualquier información adicional o duda relacionada con el curso puede contactar a:

### - **961004587**

- **castellocrea.formacion@castello.es**

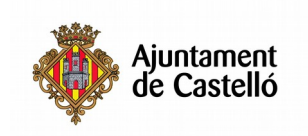

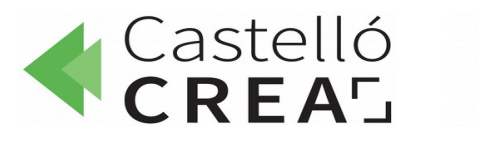

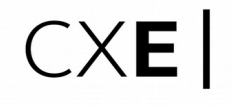

### **Objetivo:**

Conocer los procedimientos y metodología para la conexión bidireccional entre Excel y SAP y Automatizar el manejo de información SAP mediante Excel.

## **Contenidos del curso:**

### **1. Macros para manejar datos**

Automatización de procesos para una mayor efectividad.

# **2. Conectividad Excel-SAP**

Maximizar la productividad mediante la conectividad de la herramienta. Analizar, almacenar y compartir datos en formato de hoja de cálculo. Transferir datos de Excel a SAP o descargar datos de SAP a Excel.

# **3. Manejo de reportes SAP en Excel**

Lograr de modo práctico importar datos del SAP en Excel y generar los reportes

# **4. Buscar información SAP desde Excel**

Automatizar procesos Flexibilizar el intercambio de información Potenciar el uso del sistema integral Dotar de conectividad los reportes Compartir la información Automatización de tareas repetitivas, grabar una macro en Microsoft Excel.